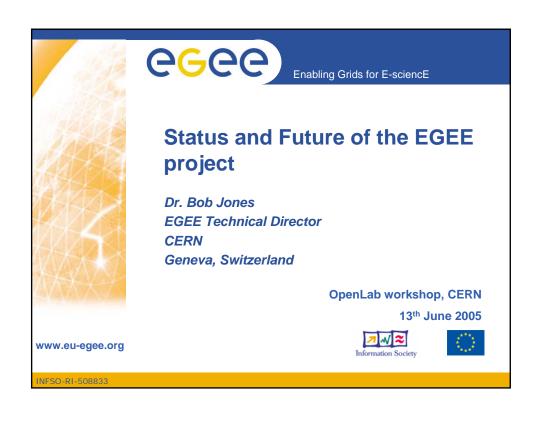

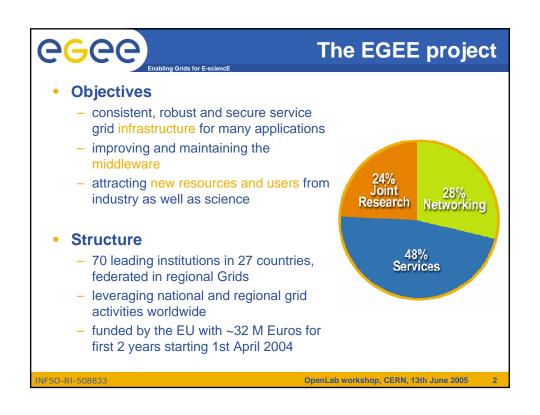

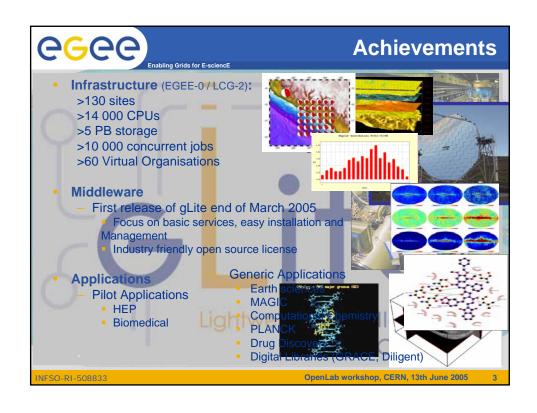

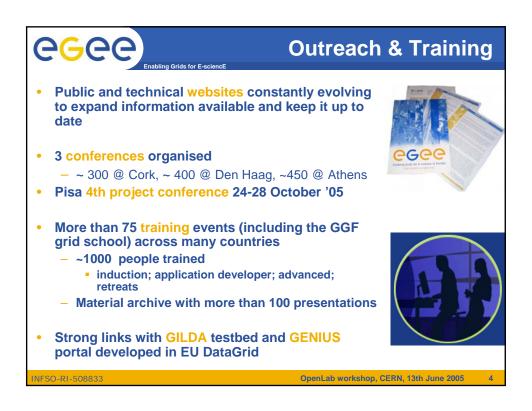

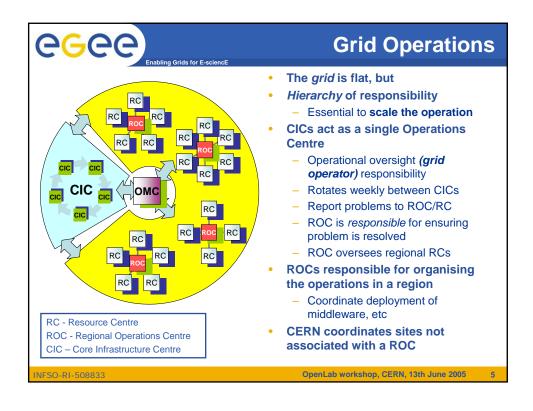

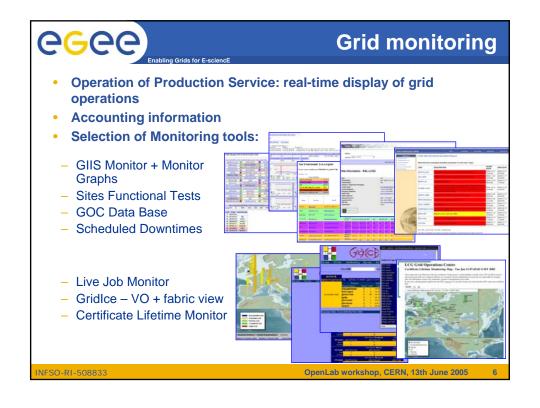

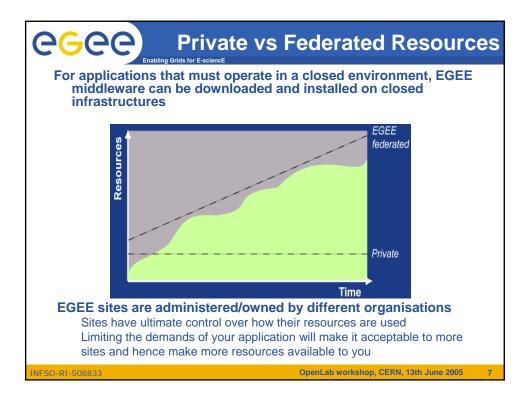

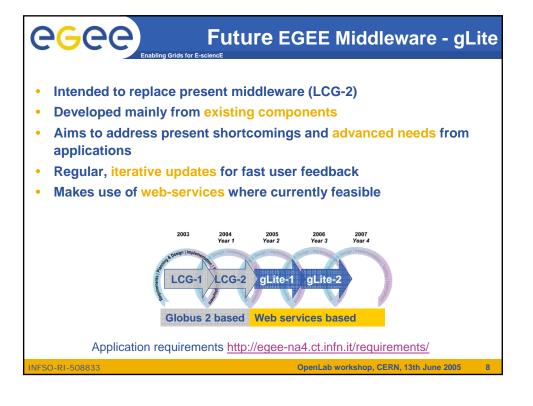

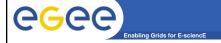

### gLite middleware

- The 1st release of gLite (v1.0) made end March'05
  - http://glite.web.cern.ch/glite/packages/R1.0/R20050331
  - http://glite.web.cern.ch/glite/documentation
- Lightweight services
- Interoperability & Co-existence with deployed infrastructure
- Performance & Fault Tolerance
- Portable
- Service oriented approach
- Site autonomy
- Open source license

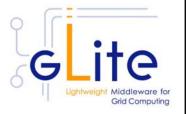

INFSO-RI-508833

OpenLab workshop, CERN, 13th June 2005

0

# eeee

### gLite Services in Release 1 Software stack and origin (simplified)

- Computing Element
  - Gatekeeper (Globus)
  - Condor-C (Condor)
  - CE Monitor (EGEE)
  - Local batch system (PBS, LSF, Condor)
- Workload Management
  - WMS (EDG)
  - Logging and bookkeeping (EDG)
  - Condor-C (Condor)
- Information and Monitoring
  - R-GMA (EDG)

- Storage Element
  - glite-I/O (AliEn)
  - Reliable File Transfer (EGEE)
  - GridFTP (Globus)
  - SRM: Castor (CERN), dCache (FNAL, DESY), other SRMs
- Catalog
  - File/Replica & Metadata Catalogs (EGEE)
- Security
  - GSI (Globus)
  - VOMS (DataTAG/EDG)
  - Authentication for C and Java based (web) services (EDG)

Now doing rigorous scalability and performance tests on pre-production service

INFSO-RI-508833

OpenLab workshop, CERN, 13th June 2005

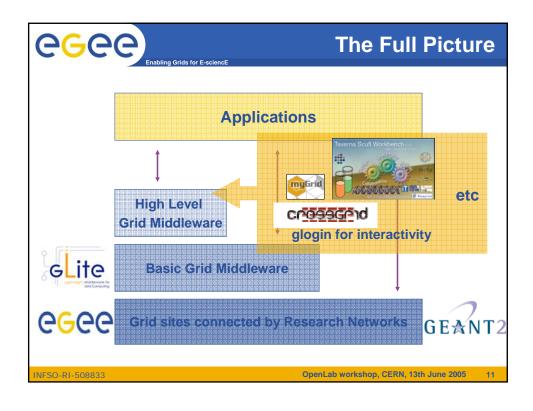

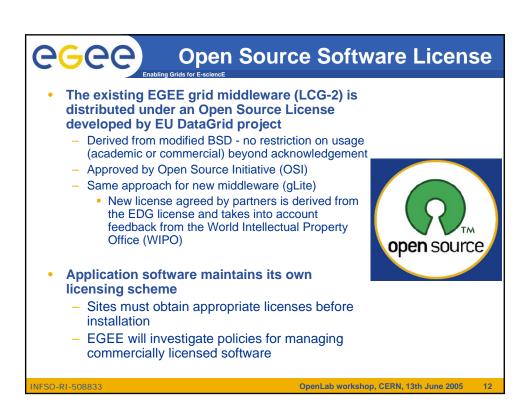

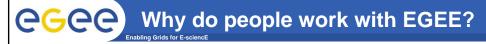

- Transparent access to millions of files across different administration domains
- Low cost access to large computing resources
  - Mobilise quickly large amounts of CPU on prompt basis
- Produce and store massive amount of data
- Develop applications using distributed complex workflows
- Eases distributed collaborations

NFSO-RI-508833

OpenLab workshop, CERN, 13th June 2005

13

## How new communities join EGEE

- New user community makes contact with EGEE application group
   For initial discussions <a href="http://public.eu-egee.org/join/">http://public.eu-egee.org/join/</a>
- 2. Clarifies needs and characteristics of application via a questionnaire
- 3. Prepares submission to EGAAP (EGEE Generic Applications Advisory Panel) that makes recommendations taking into account
  - Scientific interest of the proposed work and the grid added-value
  - Coordination and grid-awareness of the community
  - Agreement to the various EGEE policies and especially the security and resources allocation policies
- 4. Community and EGEE plan in greater detail the work to be performed
  - Establishes a Memorandum of Understanding (MoU) signed by the community representatives and EGEE management formalising the engagements of each party
- 5. Progress of work is monitored regularly by the project
  - Training
  - Porting of application (to GILDA, private infrastructure or production infrastructure)
  - Support for creation of virtual organisation and access to resources
  - Results achieved

INFSO-RI-508833

OpenLab workshop, CERN, 13th June 2005

14

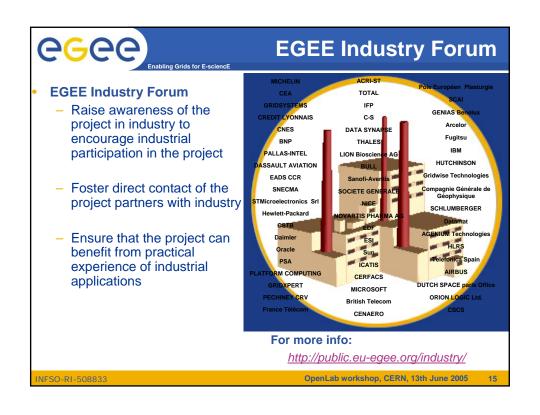

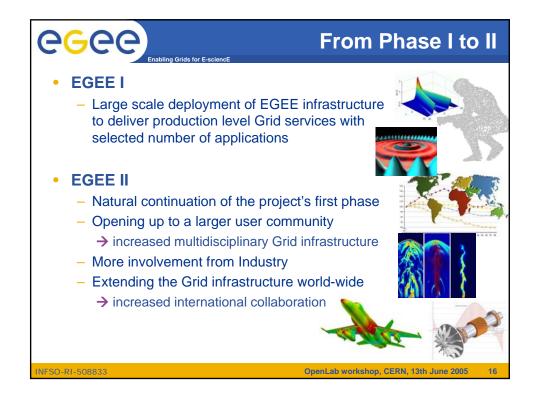

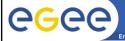

#### **EGEE** as partner

- Ongoing collaborations
  - with non EU partners in EGEE: US, Israel, Russia, Korea, Taiwan...
  - with other European projects, in particular:
    - GÉANT
    - DEISA
    - SEE-GRID
  - with non-European projects:
    - OSG: OpenScienceGrid (USA)
    - NAREGI

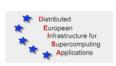

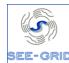

GEANT2

- EGEE as incubator
  - 16 recently submitted EU proposals supported, among them:
    - Baltic states (Baltic Grid proposal to EU)
    - Latin America (EELA consortium on ALIS/CLARA networking)
    - Mediterranean Area (EUMedConnect)
    - China: EUGridChina

INFSO-RI-508833

OpenLab workshop, CERN, 13th June 2005

17

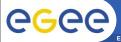

nabling Gride for E coionel

#### **Conclusions**

- From 1st EGEE EU Review in February 2005:
  - "The reviewers found the overall performance of the project very good."
  - "... remarkable achievement to set up this consortium, to realize appropriate structures to provide the necessary leadership, and to cope with changing requirements."
- Europe is strong in the development of e-Infrastructure also thanks to the initial success of EGEE
  - → continue and reinforce this development in EGEE Phase II
- Applications are already benefiting from Grid technologies
   → more applications to come in Phase II
- Collaboration across national and international programmes is very important
  - → will be extended in Phase II

INFSO-RI-508833

OpenLab workshop, CERN, 13th June 2005

18

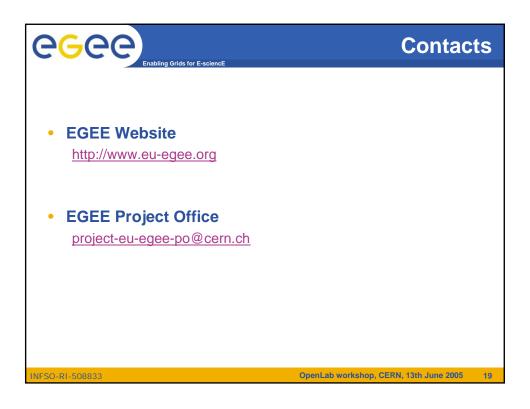